## XC4404 USB Controller

## Plug and Play

The XC4404 USB controller is a simple plug-and-play device; Most versions of Linux should run the controller with no problem.

Depending on the game or setup that you want to play, you will have to configure the gamepad in the game you're playing; this can usually be found in the controller setup of the particular game menu.

Below are instructions for RetroPie as well as system integration if you want to configure it for your own games and programs.

## RetroPie Controller setup

When installing RetroPie for the first time, it will ask you to press a series of button presses on the controller to configure the game pad. This can be done on your keyboard but can be done on the controller as well, simply follow the prompts when first installing.

If you have already installed RetroPie and would like to set up the controller afterwards, use the Autoconfigure tool found in the start menu of EmulationStation under the "Configure Input" option.

## Python access

There's two main python libraries that can be used to access the controller, inputs and pygame. Both should work with the gamepad right off the bat; simply loop through all the button presses to figure out what button corresponds to what value.

| Install command    | Help files                                                   |
|--------------------|--------------------------------------------------------------|
| pip install pygame | https://www.pygame.org/docs/ref/joystick.html                |
| pip install inputs | https://inputs.readthedocs.io/en/latest/user/quickstart.html |

Inputs.py example below:

```
# Using inputs.py for USB gamepad

from inputs import devices, get_gamepad

print(devices.gamepads) # get list of gamepads

while True:

snesController = get_gamepad() # returns a list of events

for e in snesController: # e stands for 'event'

print(f'Event: {e.ev_type}, code:{e.code}, state: {e.state}')
```

Australia
www.jaycar.com.au
techstore@jaycar.com.au
1800 022 888

New Zealand www.jaycar.co.nz techstore@jaycar.co.nz 0800 452 922

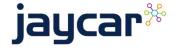